AutoCAD 2009

- 13 ISBN 9787508466323
- 10 ISBN 7508466322

出版时间:2009-7

页数:310

版权说明:本站所提供下载的PDF图书仅提供预览和简介以及在线试读,请支持正版图书。

www.tushu111.com

 $\rm AutoCAD$  Autodesk $\rm A$ utodesk

 $\bigwedge \mathsf{AutoCAD}$ 

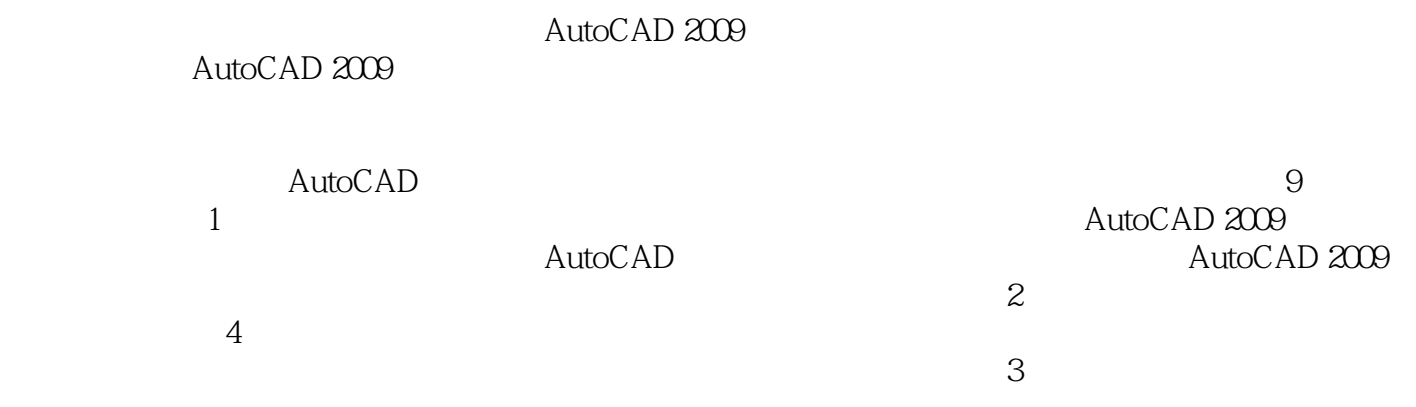

### AutoCAD 2009<br>AutoCAD 2009

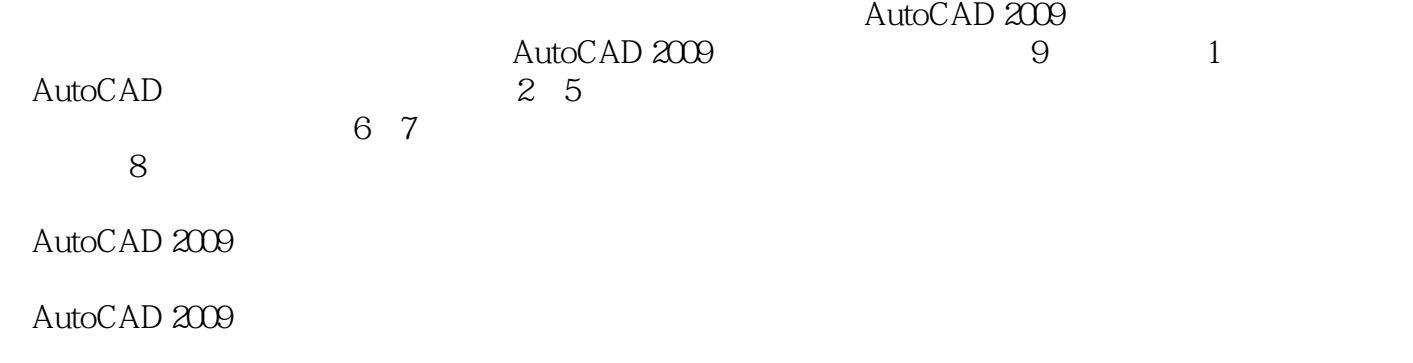

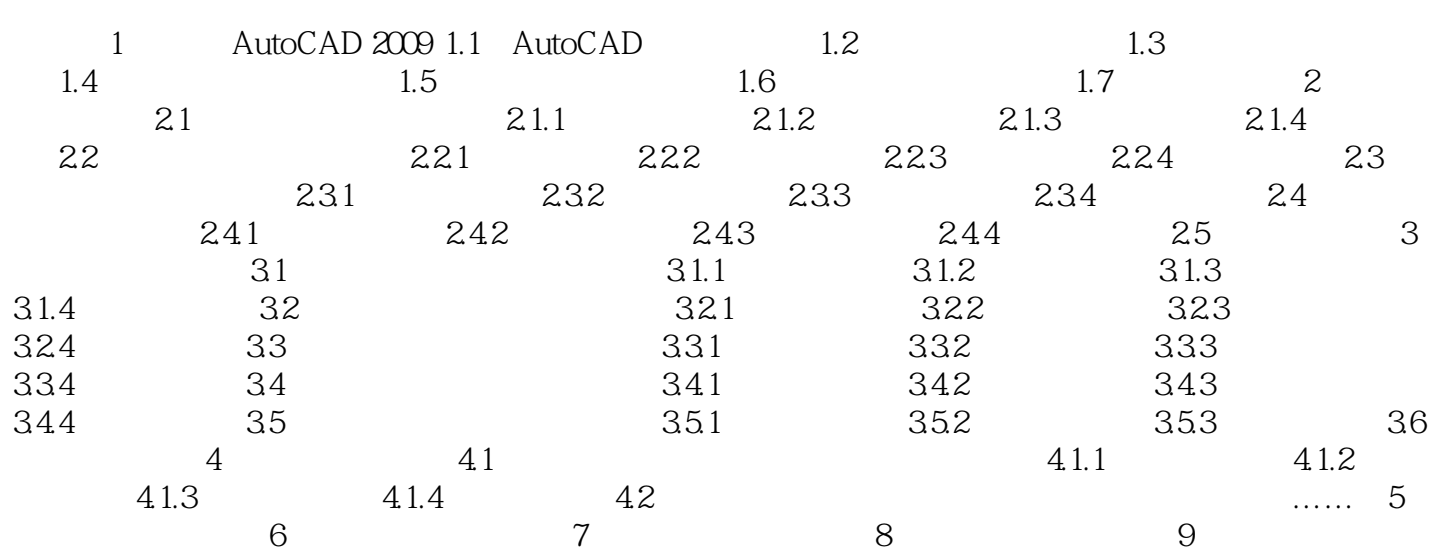

AutoCAD 2009<br>
2.<br>
2.<br>
2.<br>
2.<br>
2.<br>
2.<br>
2.<br>
2.<br>
3.<br>
3.<br>
CEAC

,  $2.3.13.13$ 

本站所提供下载的PDF图书仅提供预览和简介,请支持正版图书。

:www.tushu111.com